## **Foreman - Bug #23168**

# **Failed generating link - undefined method `split' for nil:NilClass**

04/09/2018 08:41 AM - Ohad Levy

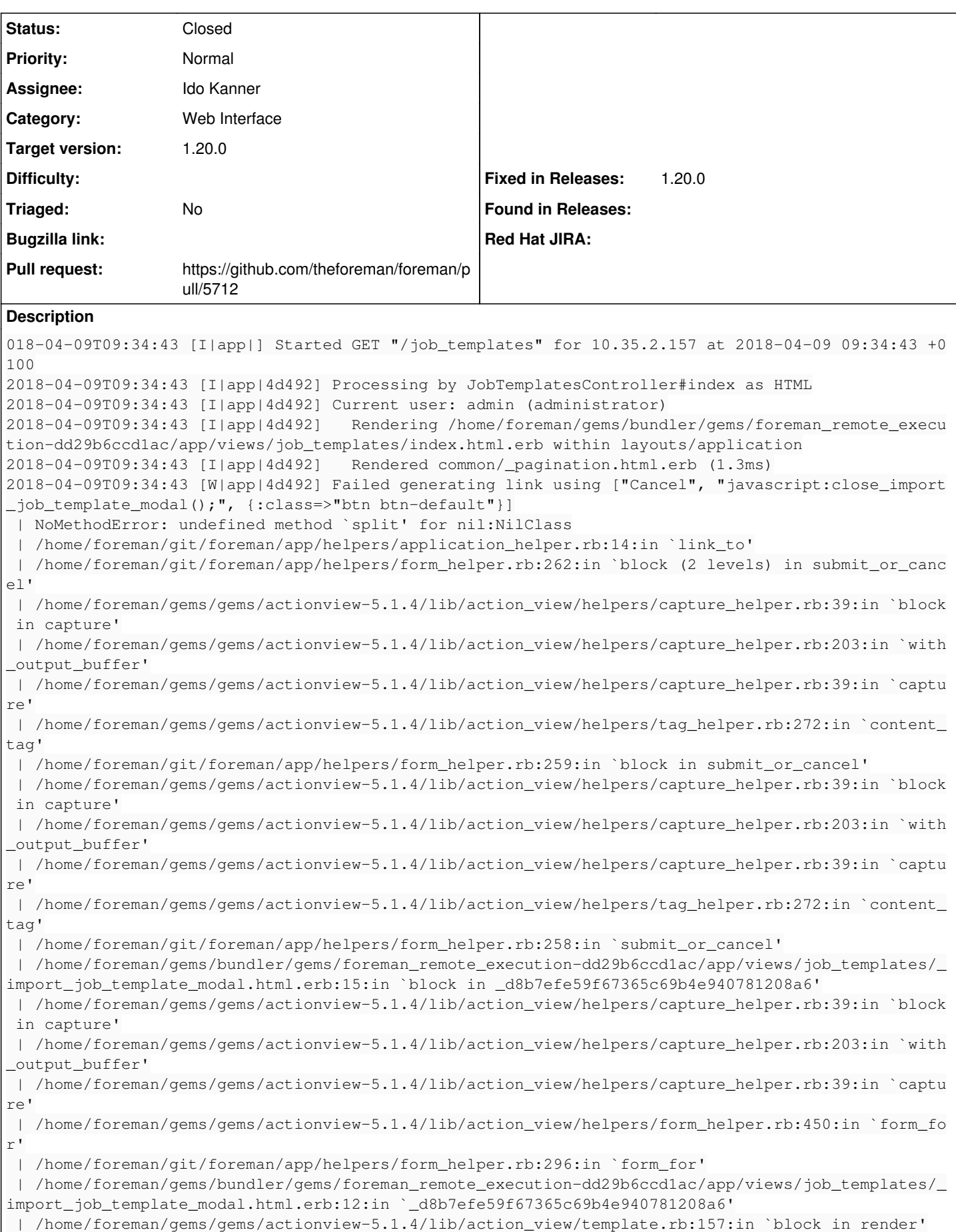

 | /home/foreman/gems/gems/activesupport-5.1.4/lib/active\_support/notifications.rb:168:in `instrum ent' | /home/foreman/gems/gems/actionview-5.1.4/lib/action\_view/template.rb:352:in `instrument\_render\_ template' | /home/foreman/gems/gems/actionview-5.1.4/lib/action\_view/template.rb:155:in `render' | /home/foreman/gems/gems/deface-1.3.0/lib/deface/action\_view\_extensions.rb:41:in `render' | /home/foreman/gems/gems/actionview-5.1.4/lib/action\_view/renderer/partial\_renderer.rb:342:in `b lock in render partial' | /home/foreman/gems/gems/actionview-5.1.4/lib/action\_view/renderer/abstract\_renderer.rb:42:in `b lock in instrument' | /home/foreman/gems/gems/activesupport-5.1.4/lib/active\_support/notifications.rb:166:in `block i n instrument' | /home/foreman/gems/gems/activesupport-5.1.4/lib/active\_support/notifications/instrumenter.rb:21 :in `instrument' | /home/foreman/gems/gems/activesupport-5.1.4/lib/active\_support/notifications.rb:166:in `instrum ent' | /home/foreman/gems/gems/actionview-5.1.4/lib/action\_view/renderer/abstract\_renderer.rb:41:in `i nstrument' | /home/foreman/gems/gems/actionview-5.1.4/lib/action\_view/renderer/partial\_renderer.rb:331:in `r ender\_partial' | /home/foreman/gems/gems/actionview-5.1.4/lib/action\_view/renderer/partial\_renderer.rb:310:in `r ender' | /home/foreman/gems/gems/actionview-5.1.4/lib/action\_view/renderer/renderer.rb:47:in `render\_par tial' | /home/foreman/gems/gems/actionview-5.1.4/lib/action\_view/renderer/renderer.rb:21:in `render' | /home/foreman/gems/gems/actionview-5.1.4/lib/action\_view/helpers/rendering\_helper.rb:32:in `ren der' | /home/foreman/gems/bundler/gems/foreman\_remote\_execution-dd29b6ccd1ac/app/views/job\_templates/i ndex.html.erb:37:in `\_b2c8e0ca0c74e033d835f0b944622311' | /home/foreman/gems/gems/actionview-5.1.4/lib/action\_view/template.rb:157:in `block in render' | /home/foreman/gems/gems/activesupport-5.1.4/lib/active\_support/notifications.rb:168:in `instrum ent' | /home/foreman/gems/gems/actionview-5.1.4/lib/action\_view/template.rb:352:in `instrument\_render\_ template' | /home/foreman/gems/gems/actionview-5.1.4/lib/action\_view/template.rb:155:in `render' | /home/foreman/gems/gems/deface-1.3.0/lib/deface/action\_view\_extensions.rb:41:in `render' | /home/foreman/gems/gems/actionview-5.1.4/lib/action\_view/renderer/template\_renderer.rb:52:in `b lock (2 levels) in render\_template' | /home/foreman/gems/gems/actionview-5.1.4/lib/action\_view/renderer/abstract\_renderer.rb:42:in `b lock in instrument' | /home/foreman/gems/gems/activesupport-5.1.4/lib/active\_support/notifications.rb:166:in `block i n instrument' | /home/foreman/gems/gems/activesupport-5.1.4/lib/active\_support/notifications/instrumenter.rb:21 :in `instrument' | /home/foreman/gems/gems/activesupport-5.1.4/lib/active\_support/notifications.rb:166:in `instrum ent' | /home/foreman/gems/gems/actionview-5.1.4/lib/action\_view/renderer/abstract\_renderer.rb:41:in `i nstrument' | /home/foreman/gems/gems/actionview-5.1.4/lib/action\_view/renderer/template\_renderer.rb:51:in `b lock in render\_template' | /home/foreman/gems/gems/actionview-5.1.4/lib/action\_view/renderer/template\_renderer.rb:59:in `r ender with layout' | /home/foreman/gems/gems/actionview-5.1.4/lib/action\_view/renderer/template\_renderer.rb:50:in `r ender template' | /home/foreman/gems/gems/actionview-5.1.4/lib/action\_view/renderer/template\_renderer.rb:14:in `r ender' | /home/foreman/gems/gems/actionview-5.1.4/lib/action\_view/renderer/renderer.rb:42:in `render\_tem plate' | /home/foreman/gems/gems/actionview-5.1.4/lib/action\_view/renderer/renderer.rb:23:in `render' | /home/foreman/gems/gems/actionview-5.1.4/lib/action\_view/rendering.rb:103:in `\_render\_template' | /home/foreman/gems/gems/actionpack-5.1.4/lib/action\_controller/metal/streaming.rb:217:in `\_rend er\_template' | /home/foreman/gems/gems/actionview-5.1.4/lib/action\_view/rendering.rb:83:in `render\_to\_body' | /home/foreman/gems/gems/actionpack-5.1.4/lib/action\_controller/metal/rendering.rb:52:in `render \_to\_body' | /home/foreman/gems/gems/actionpack-5.1.4/lib/action\_controller/metal/renderers.rb:141:in `rende r\_to\_body'

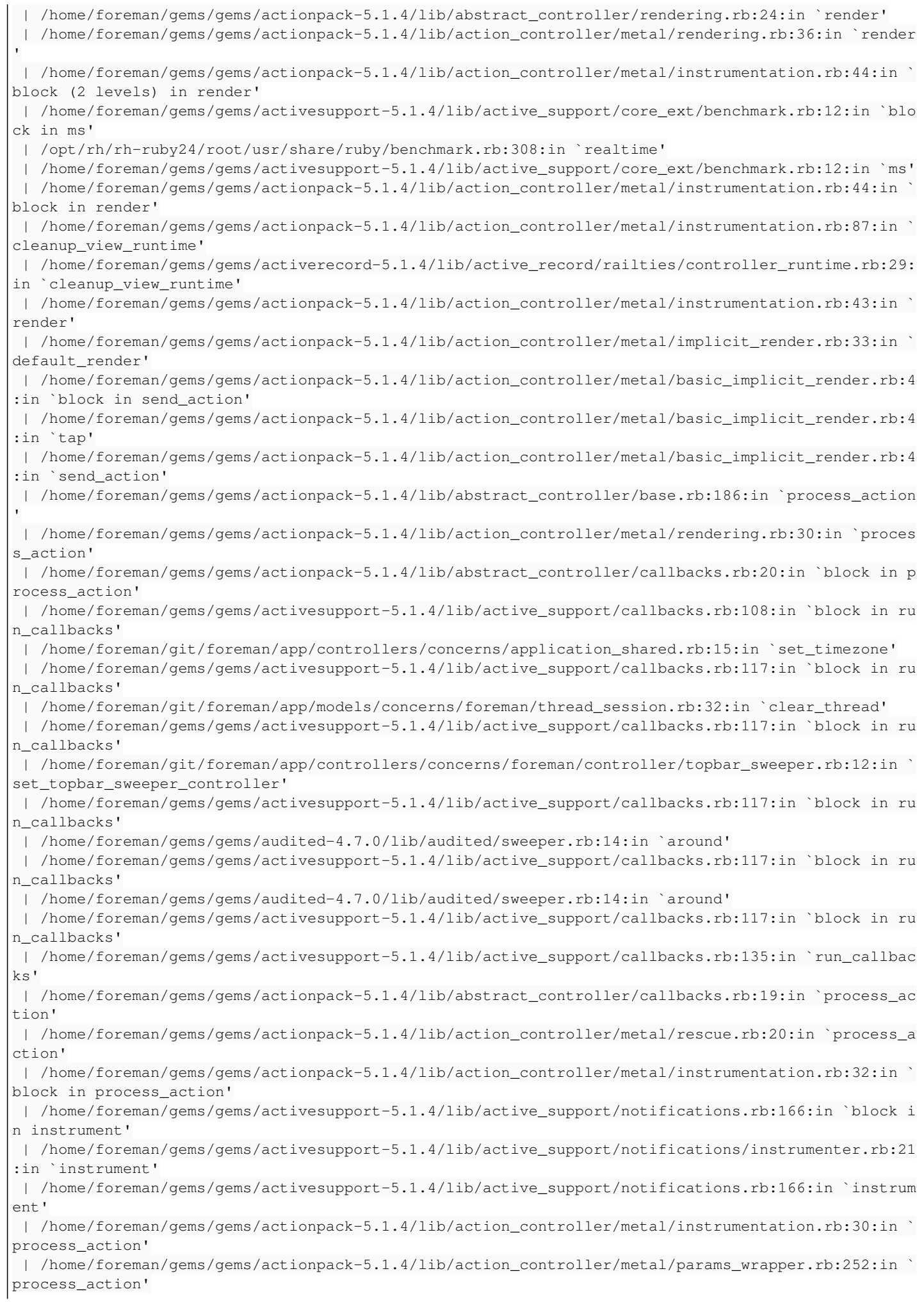

```
 | /home/foreman/gems/gems/activerecord-5.1.4/lib/active_record/railties/controller_runtime.rb:22:
in `process_action'
  | /home/foreman/gems/gems/actionpack-5.1.4/lib/abstract_controller/base.rb:124:in `process'
  | /home/foreman/gems/gems/actionview-5.1.4/lib/action_view/rendering.rb:30:in `process'
  | /home/foreman/gems/gems/actionpack-5.1.4/lib/action_controller/metal.rb:189:in `dispatch'
 | /home/foreman/gems/gems/actionpack-5.1.4/lib/action_controller/metal.rb:253:in `dispatch'
 | /home/foreman/gems/gems/actionpack-5.1.4/lib/action_dispatch/routing/route_set.rb:49:in `dispat
ch'
  | /home/foreman/gems/gems/actionpack-5.1.4/lib/action_dispatch/routing/route_set.rb:31:in `serve'
 | /home/foreman/gems/gems/actionpack-5.1.4/lib/action_dispatch/journey/router.rb:50:in `block in 
serve'
  | /home/foreman/gems/gems/actionpack-5.1.4/lib/action_dispatch/journey/router.rb:33:in `each'
  | /home/foreman/gems/gems/actionpack-5.1.4/lib/action_dispatch/journey/router.rb:33:in `serve'
  | /home/foreman/gems/gems/actionpack-5.1.4/lib/action_dispatch/routing/route_set.rb:834:in `call'
  | /home/foreman/gems/gems/apipie-rails-0.5.7/lib/apipie/static_dispatcher.rb:65:in `call'
  | /home/foreman/gems/gems/apipie-rails-0.5.7/lib/apipie/extractor/recorder.rb:136:in `call'
  | /home/foreman/git/foreman/lib/middleware/telemetry.rb:9:in `call'
  | /home/foreman/gems/gems/apipie-rails-0.5.7/lib/apipie/middleware/checksum_in_headers.rb:27:in `
call'
  | /home/foreman/git/foreman/lib/middleware/catch_json_parse_errors.rb:8:in `call'
  | /home/foreman/gems/gems/rack-2.0.4/lib/rack/etag.rb:25:in `call'
  | /home/foreman/gems/gems/rack-2.0.4/lib/rack/conditional_get.rb:25:in `call'
  | /home/foreman/gems/gems/rack-2.0.4/lib/rack/head.rb:12:in `call'
  | /home/foreman/git/foreman/lib/middleware/logging_context.rb:23:in `call'
  | /home/foreman/gems/gems/rack-2.0.4/lib/rack/session/abstract/id.rb:232:in `context'
 | /home/foreman/gems/gems/rack-2.0.4/lib/rack/session/abstract/id.rb:226:in `call'
 | /home/foreman/gems/gems/actionpack-5.1.4/lib/action_dispatch/middleware/cookies.rb:613:in `call
  | /home/foreman/gems/gems/actionpack-5.1.4/lib/action_dispatch/middleware/callbacks.rb:26:in `blo
ck in call'
 | /home/foreman/gems/gems/activesupport-5.1.4/lib/active_support/callbacks.rb:97:in `run_callback
s<sub>1</sub> | /home/foreman/gems/gems/actionpack-5.1.4/lib/action_dispatch/middleware/callbacks.rb:24:in `cal
l'
 | /home/foreman/gems/gems/actionpack-5.1.4/lib/action_dispatch/middleware/debug_exceptions.rb:59:
in `call'
 | /home/foreman/gems/gems/actionpack-5.1.4/lib/action_dispatch/middleware/show_exceptions.rb:31:i
n `call'
 | /home/foreman/gems/gems/railties-5.1.4/lib/rails/rack/logger.rb:36:in `call_app'
 | /home/foreman/gems/gems/railties-5.1.4/lib/rails/rack/logger.rb:26:in `call'
 | /home/foreman/gems/gems/sprockets-rails-3.2.1/lib/sprockets/rails/quiet_assets.rb:13:in `call'
 | /home/foreman/gems/gems/actionpack-5.1.4/lib/action_dispatch/middleware/remote_ip.rb:79:in `cal
l'
 | /home/foreman/gems/gems/actionpack-5.1.4/lib/action_dispatch/middleware/request_id.rb:25:in `ca
ll'
 | /home/foreman/gems/gems/rack-2.0.4/lib/rack/method_override.rb:22:in `call'
 | /home/foreman/gems/gems/rack-2.0.4/lib/rack/runtime.rb:22:in `call'
  | /home/foreman/gems/gems/activesupport-5.1.4/lib/active_support/cache/strategy/local_cache_middl
eware.rb:27:in `call'
 | /home/foreman/gems/gems/actionpack-5.1.4/lib/action_dispatch/middleware/executor.rb:12:in `call
 | /home/foreman/gems/gems/actionpack-5.1.4/lib/action_dispatch/middleware/static.rb:125:in `call'
 | /home/foreman/gems/gems/rack-2.0.4/lib/rack/sendfile.rb:111:in `call'
  | /home/foreman/gems/gems/secure_headers-3.7.3/lib/secure_headers/middleware.rb:12:in `call'
  | /home/foreman/gems/gems/railties-5.1.4/lib/rails/engine.rb:522:in `call'
  | /home/foreman/gems/gems/railties-5.1.4/lib/rails/railtie.rb:185:in `public_send'
  | /home/foreman/gems/gems/railties-5.1.4/lib/rails/railtie.rb:185:in `method_missing'
  | /home/foreman/gems/gems/rack-2.0.4/lib/rack/urlmap.rb:68:in `block in call'
  | /home/foreman/gems/gems/rack-2.0.4/lib/rack/urlmap.rb:53:in `each'
 | /home/foreman/gems/gems/rack-2.0.4/lib/rack/urlmap.rb:53:in `call'
  | /root/.gem/gems/passenger-5.0.7/lib/phusion_passenger/rack/thread_handler_extension.rb:89:in `p
rocess_request'
 | /root/.gem/gems/passenger-5.0.7/lib/phusion_passenger/request_handler/thread_handler.rb:149:in 
`accept_and_process_next_request'
 | /root/.gem/gems/passenger-5.0.7/lib/phusion_passenger/request_handler/thread_handler.rb:110:in 
`main_loop'
  | /root/.gem/gems/passenger-5.0.7/lib/phusion_passenger/request_handler.rb:414:in `block (3 level
```

```
s) in start threads'
  | /root/.gem/gems/passenger-5.0.7/lib/phusion_passenger/utils.rb:111:in `block in create_thread_a
nd_abort_on_exception'
 | /home/foreman/gems/gems/logging-2.2.2/lib/logging/diagnostic_context.rb:474:in `block in create
_with_logging_context'
2018-04-09T09:34:43 [I|app|4d492]   Rendered /home/foreman/gems/bundler/gems/foreman_remote_execut
ion-dd29b6ccd1ac/app/views/job_templates/_import_job_template_modal.html.erb (5.4ms)
2018-04-09T09:34:43 [I|app|4d492]   Rendered /home/foreman/gems/bundler/gems/foreman_remote_execut
ion-dd29b6ccd1ac/app/views/job_templates/index.html.erb within layouts/application (48.2ms)
2018-04-09T09:34:43 [I|app|4d492]   Rendered common/_searchbar.html.erb (1.3ms)
2018-04-09T09:34:43 [I|app|4d492]   Rendered layouts/_application_content.html.erb (2.4ms)
2018-04-09T09:34:43 [I|app|4d492]   Rendering layouts/base.html.erb
2018-04-09T09:34:43 [I|app|4d492]   Rendered home/_organization_dropdown.html.erb (4.8ms)
2018-04-09T09:34:43 [I|app|4d492]   Rendered home/_location_dropdown.html.erb (3.4ms)
2018-04-09T09:34:43 [I|app|4d492]   Rendered home/_org_switcher.html.erb (9.0ms)
2018-04-09T09:34:43 [I|app|4d492]   Rendered home/_user_dropdown.html.erb (1.7ms)
2018-04-09T09:34:43 [I|app|4d492]   Rendered home/_topbar.html.erb (11.9ms)
2018-04-09T09:34:43 [I|app|4d492]   Rendered home/_vertical_menu.html.erb (3.8ms)
2018-04-09T09:34:43 [I|app|4d492]   Rendered home/_vertical_menu.html.erb (4.3ms)
2018-04-09T09:34:43 [I|app|4d492]   Rendered home/_vertical_menu.html.erb (3.3ms)
2018-04-09T09:34:43 [I|app|4d492]   Rendered home/_vertical_menu.html.erb (3.0ms)
2018-04-09T09:34:43 [I|app|4d492]   Rendered home/_vertical_menu.html.erb (3.9ms)
2018-04-09T09:34:43 [I|app|4d492]   Rendered home/_vertical_taxonomies.html.erb (3.9ms)
2018-04-09T09:34:43 [I|app|4d492]   Rendered home/_vertical_taxonomies.html.erb (6.1ms)
2018-04-09T09:34:43 [I|app|4d492]   Rendered home/_vertical_menu.html.erb (1.4ms)
2018-04-09T09:34:43 [I|app|4d492]   Rendered home/_navbar.html.erb (33.6ms)
2018-04-09T09:34:43 [I|app|4d492]   Rendered layouts/base.html.erb (49.2ms)
2018-04-09T09:34:43 [I|app|4d492] Completed 200 OK in 138ms (Views: 100.1ms | ActiveRecord: 6.1ms)
```
#### **Associated revisions**

#### **Revision 975823b1 - 07/30/2018 07:50 AM - Ido Kanner**

Fixes #23168 - undefined method `split' for nil:NilClass

#### **Revision f9cd96fd - 07/30/2018 07:50 AM - Ido Kanner**

Fixes #23168 - undefined method `split' for nil:NilClass

#### **History**

#### **#1 - 04/09/2018 02:11 PM - Daniel Lobato Garcia**

I see on the logs you get this on the index page for Job Invocations. Did you create a Job Invocation in particular, for some template that caused this? Can you try with 'per\_page=2&page=5' and check if the error happens when displaying any link or all links?

#### **#2 - 06/18/2018 07:52 AM - Ido Kanner**

*- Project changed from Foreman Remote Execution to Foreman*

#### **#3 - 06/18/2018 07:54 AM - The Foreman Bot**

- *Status changed from New to Ready For Testing*
- *Pull request https://github.com/theforeman/foreman/pull/5709 added*

#### **#4 - 06/18/2018 07:58 AM - Ido Kanner**

*- Pull request deleted (https://github.com/theforeman/foreman/pull/5709)*

#### **#5 - 06/19/2018 04:46 AM - The Foreman Bot**

*- Pull request https://github.com/theforeman/foreman/pull/5712 added*

#### **#6 - 07/30/2018 07:51 AM - Tomer Brisker**

- *Target version set to 1.20.0*
- *Triaged set to No*
- *Fixed in Releases 1.20.0 added*

#### **#7 - 07/30/2018 08:01 AM - Ido Kanner**

*- Status changed from Ready For Testing to Closed*

Applied in changeset [975823b1cdadbc2ff9a8b24310f6eb8977707076](https://projects.theforeman.org/projects/foreman/repository/foreman/revisions/975823b1cdadbc2ff9a8b24310f6eb8977707076).

### **#8 - 10/15/2018 11:23 AM - Tomer Brisker**

- *Category set to Web Interface*
- *Assignee set to Ido Kanner*